## **COMSOL**

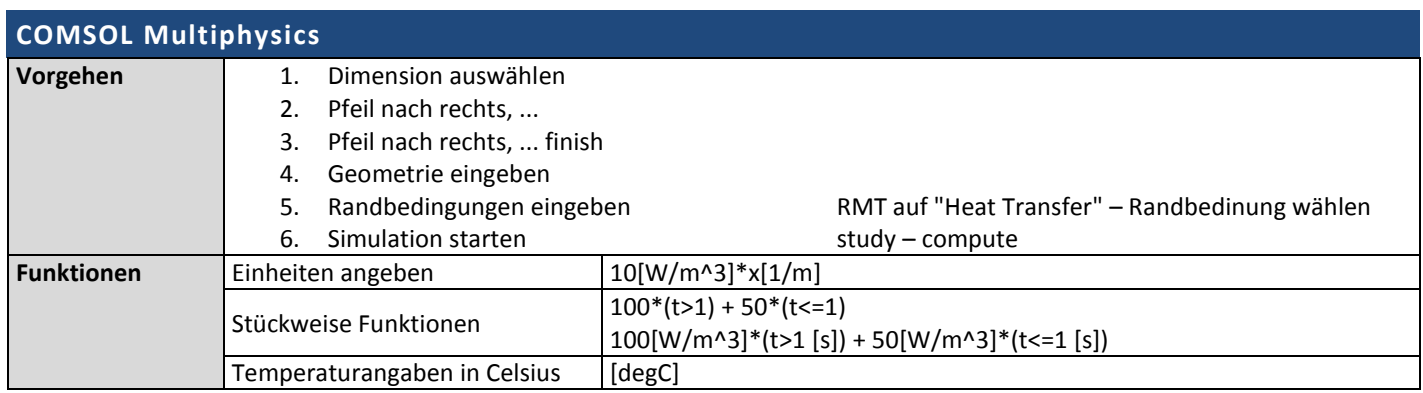